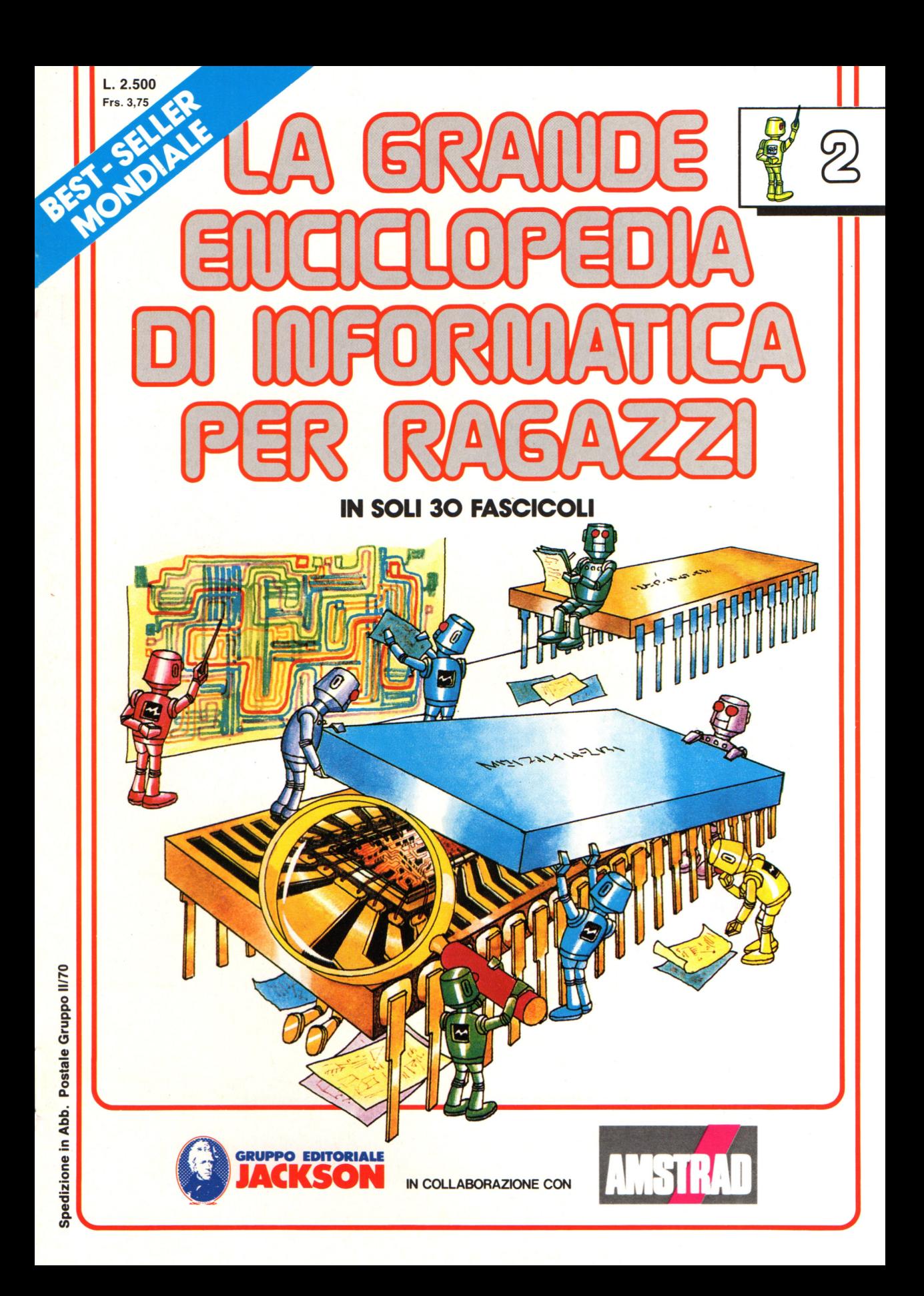

### **Direttore responsabile**  Paolo Reina

**Direttore di divisione:**  Roberto Pancaldi

### **Autori:**

Judy Tatchell, Nick Cutler,

Lisa Watts,

Ian Graham,

Brian Reffin Smith, Lisa Watts,

Mike Wharton, Tony Potter, Ivor Guild,

Bill Bennett, Judy Tatchell, Jenny Tyler,

Ian Graham, Lynn Myring, Helen Davies,

Mike Wharton,

Lee Howarth, Judy Tatchell,

**Revisione a adattamento :**  Mattino Sangiorgio

**Coordinamento editoriale :**  Renata Rossi

**Progetto grafico:**  Sergio Mazzali

**Distribuzione:**  SODIP - Milano

**Stampa:**  Vela - WEB - Vigano di Gaggiano (MI)

# **Direzione e Redazione :**

Via Rosellini, 12 - Milano (20124) - Tel. 02/6880951 (5 linee)

© Copyright per l'edizione originale - Usborne Publishing Ldt.

© Copyright per l'edizione italiana - Gruppo Editoriale Jackson 1989

Autorizzazione alla pubblicazione: richiesta

Spedizione in abbonamento postale Gruppo II/70

(autorizzazione della Direzione Provinciale delle PPTT di Milano)

Prezzo del fascicolo L. 2.500

I numeri arretrati saranno disponibili per 1 anno dal completamento dell'opera e potranno essere richiesti direttamente all'Editore a L. 3.000 (sovrapprezzo di L. 10.000 per spese d'imballo e spedizione).

Abbonamento comprensivo 30 fascicoli+ 2 copertine L. 75.000 (anziché L. 89.000) Abbonamento comprensivo 29 fascicoli+ 2 copertine L. 72.500 (anziché L. 86.500) I versamenti vanno indirizzati a:

# **Gruppo Editoriale Jackson S.p.A. Via Rosellini, 12 - 20124 Milano**

mediante emissione di assegno bancario o cartolina vaglia oppure utilizzando il C.C. Postale N. 11666203.

Non vengono effettuate spedizioni in contrassegno.

**NEL PSSIMO** UMERO: **e UN PROGRAMMA PER SCRIVERE POESIE e GURDANDO DENTRO A UN PROGRAMMA e MEMORIZZAZIONE DEI PROGRAMMI e DENTRO LA TASTIERA e PRESENTAZIONE DEL CHIP e VIDEOGIOCHI e LA CITTÀ CABLATA** 

Gaby Waters, Graham Round,

Nick Cutler, Gaby Waters,

Brian Reffin Smith,

Judy Tatchell, Lee Howarth,

Cherry Evans, Lee Howarth

# **COME È FATTO E COME:**

# **La memoria del computer**

Un computer ha due tipi di memoria: una è un magazzino permanente di istruzioni che comunicano al computer come deve operare; l'altra è una memoria vuota in cui vengono temporaneamente inseriti il programma e i dati relativi a un lavoro. Questa seconda memoria torna vuota tutte le volte che il computer viene spento.

La memoria temporanea è chiamata RAM, da Random Access Memory (memoria ad accesso casuale): talvolta viene anche chiamata memoria read/write (lettura/ scrittura). Tutto quello che inserisci nel "scritto", qui dentro, per poter poi "leggerlo" o farvi riferimento, e addirittura modificarlo.

La memoria permanente viene chiamata ROM, da Read Only Memory (memoria di sola lettura). Come dice il nome, il computer può solo prendere, o ''leggere'', informazioni da questa memoria: non si può immagazzinarvene altre.

La ROM è come un manuale di istruzioni: il computer può solo leggervi e non può cancellarla **né scrivervi nuove**  informazioni.

# **Dimensione** della memoria

RAM

AK SK SK OK TK SK

.&

.& La RAM è come un blocco per appunti: il computer può scrivervi e leggervi: e si cancella tutte le volte che il computer viene <sup>s</sup>pento.

**I6K EXTRA RAM** 

രര

**BOODBOOT** 

I persona! computer possono avere memorie di varie dimensioni, espresse dal numero di "parole" in linguaggio macchina che la memoria può contenere. Queste vengono chiamate "byte". 1024 byte formano un "kilobyte ", o lK.

Un kilobyte corrisponde a circa 500 parole <sup>o</sup> simboli del BASIC ed è sufficiente a contenere programmi semplici. I programmi piú complessi e piú lunghi e possono richiedere BK o 16K di RAM. La RAM della maggior parte dei persona! può essere ampliata tramite moduli di espansione.

# **Acquisto di software**

Più avanti tratteremo ampiamente i dispositivi, o hardware, che potete acquistare per espandere il vostro computer. Nelle prossime pagine potrete trovare informazioni su come fare in modo che il vostro computer sia più potente, acquistando speciali pacchetti software. Così come potete acquistare giochi ed altri programmi su nastro, potete disporre di software su chip ROM, cartucce ROM o disco. Troverete anche suggerimenti su come decidere quale software comperare e come evitare contrattempi (o delusioni).

# **Forme diverse di software**

### **1. Nastro(\*)**

I programmi su nastro sono economici, ma richiedono tempo per il caricamento e potreste andare incontro ad errori di caricamento.

### 2. **Disco**

Il software su disco costa piú di quello su nastro, ma ha il vantaggio che programmi anche lunghi richiedono solo pochi secondi per il caricamento. Di solito non è possibile trasferire i programmi comperati da nastro a disco.

### **3. Chip ROM**

Il software su ROM è costoso, ma facile da far funzionare. Il chip viene adattato sulla piastra del computer ed è sufficiente digitare un'istruzione per usare il programma. Il chip si sostituisce alla ROM propria del computer.

### **4. Cartucce ROM**

Alcuni computer possiedono una fessura destinata a cartucce ROM su cui sono memorizzati dei programmi in modo permanente. Potete anche trovare cartucce riprogrammabili e queste possono contenere programmi diversi scritti da Potete anche acquistare la cartuccia in un negozio e poi riportarla indietro quando volete un programma diverso. I programmi su certe cartucce e chip ROM non occupano spazio di RAM. Altri vengono letti in RAM molto rapidamente.

# **Tipi di software**

In questa pagina e nella prossima sono riportati alcuni esempi del software che potete acquistare e cosa potete fare con esso.

# **l. Software per grafica**

I pacchetti di software per grafica forniscono generalmente un set aggiuntivo di comandi grafici. Vedete qui alcune delle cose che un buon pacchetto software per grafica vi consente di fare.

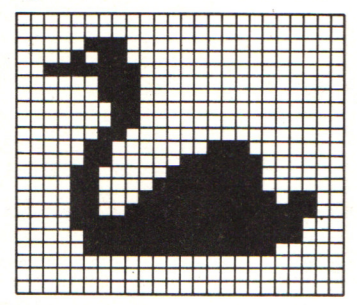

Gli sprite, o figure composte di caratteri di qualunque dimensione colori, possono essere disegnati facilmente e mossi sullo schermo.

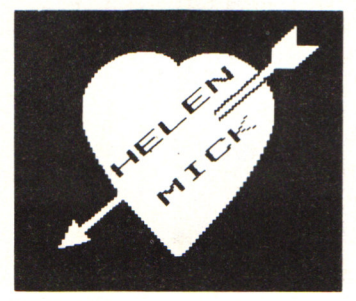

Alcuni software per grafica consentono di progettare testi di dimensioni e colori vari. Il computer può ruotare il testo e posizionarlo dove volete.

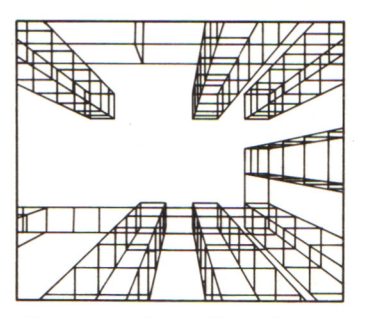

Potete produrre disegni tridimensionali per dare l'illusione della profondità e della distanza. È anche possibile animare disegni 3-D, ad esempio ruotare una figura.

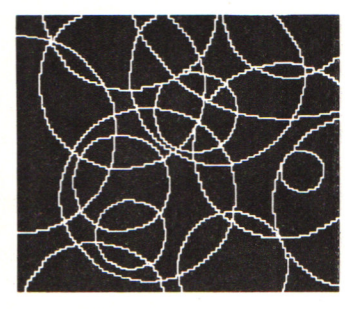

È possibile effettuare progetti con l'aiuto del computer (CAD). Potete disegnare a mano libera o richiamare figure regolari, come cerchi e quadrati.

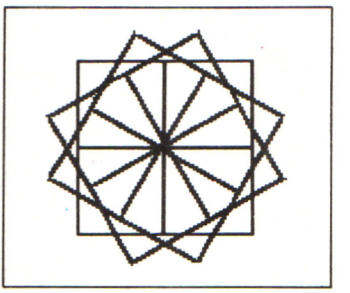

La grafica del Turtle vi consente di disegnare figure muovendo un puntatore sullo schermo. Il computer può ripetere la figura in modo da ottenere disegni diversi.

# **Acquisto di software (continua)**

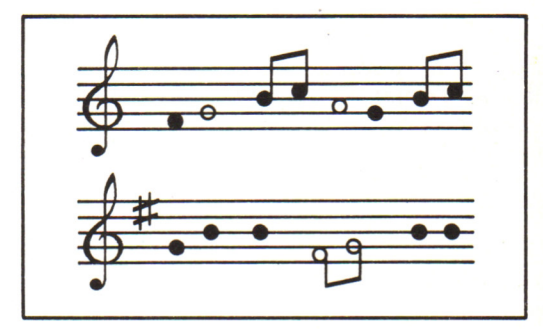

# 2. **Musica**

Suonare della musica con il computer può essere assai semplice se si usa un pacchetto di software musicale che trasforma il computer in una tastiera musicale. Le note che suonate vengono stampate sul pentagramma proiettato sullo schermo.

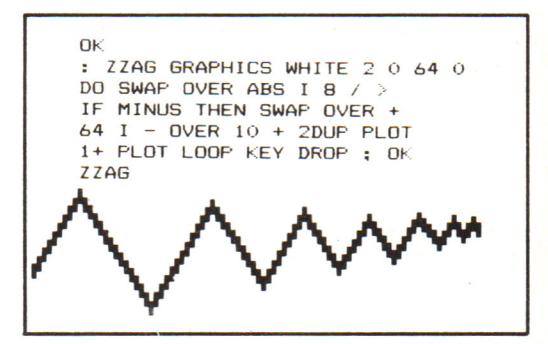

**3. Linguaggi di programmazione diversi**  Potete acquistare linguaggi di programmazione differenti su nastro, disco o ROM. Questi vi consentono di sperimentare l'uso di linguaggi diversi dal BASIC. Potete trovare altre notizie su questo argomento piú avanti.

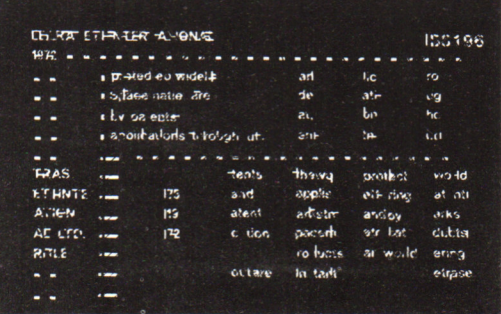

# **4. Software di tipo commerciale**

Potete usare il computer come macchina da ufficio con database, wordprocessor e programmi di contabilità. Per gli homecomputer sono anche disponibili programmi di analisi finanziaria, chiamati " fogli elettronici".

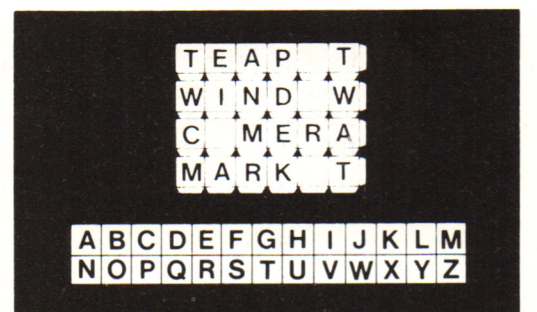

### 5. **Software didattico**

Esistono molti pacchetti didattici, per insegnare ai bambini l'ortografia, a contare, a dire che ora è, l'alfabeto, ecc. Potete anche acquistare programmi per persone adulte, come quelli per imparare la dattilografia le lingue straniere.

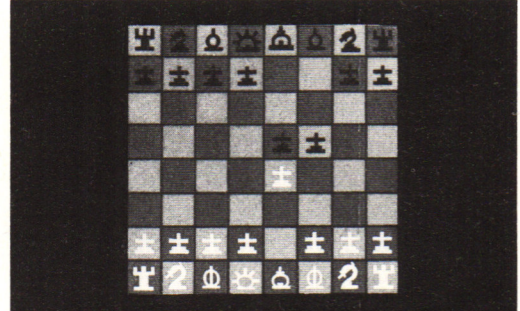

# **6. Programmi di gioco**

Potete acquistare un numero elevatissimo di tipi differenti di giochi per computer, ad esempio giochi tipo "arcade", quiz, giochi "adventure " o di strategia, simulazioni di volo e versioni di giochi da tavolo, come scacchi o dama.

## **7. Ausilii di programmazione**

Un programma chiamato Toolkit rende piu facile la scrittura dei vostri programmi. Esso può dirvi quanta memoria occupano un programma o le variabili da esso utilizzate, può rinumerare le linee di un programma o listare le variabili, ecc. I programmi per la gestione dei dischi (utilizzati con i drive) vi aiutano nell'esecuzione di operazioni come la formattazione o la copia dei file. Potete usare programmi che vi forniscono un maggior numero di comandi BASIC, noti come BASIC esteso.

# **Programmi per il personal computer**

Puoi comprare programmi scritti su riviste o libri, registrati su cassette o dischi, o puoi imparare a programmare. Il testo dei programmi, scritto riga dopo riga, è il listato. I programmi su cassetta possono essere "caricati" nel computer tramite un registratore a cassette. Il programma dev'essere nel linguaggio che il computer capisce, di solito il BASIC, di cui però esistono svariati "dialetti" con comandi diversi; il programma non funzionerà se contiene un errore o se il dialetto è sbagliato.

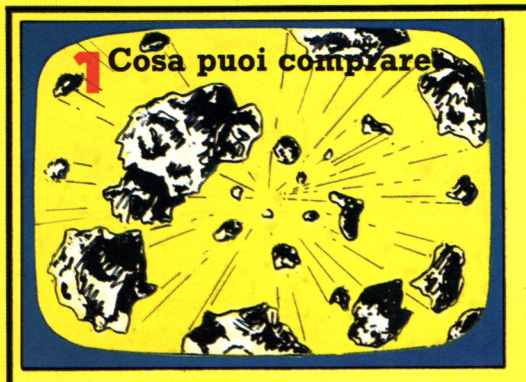

Puoi comperare giochi di ogni genere , da quelli tipo bar, con figure a colori ed entusiasmanti effetti sonori, a quelli piú tradizionali, come gli scacchi.

# **Dove trovare i programmi**

Puoi comprare riviste sui persona! computer contenenti i listati; alcune si riferiscono a un solo tipo di computer, altre hanno programmi per molti.

Un altro metodo economico per ottenere i programmi consiste nel comprare libri di raccolte. Di solito si tratta di programmi di giochi scritti per un particolare persona!.

Scrivere i listati aiuta a imparare il BASIC, e inoltre a trovare gli errori e ad adattare i programmi se il dialetto non è quello Spesso i programmi **Basic** giusto per il tuo che si trovano sulle Programmi computer. riviste non sono stati di Giochi adeguatamente sperimentati <sup>e</sup> contengono errori, Uso dei programmi chiamati anche " bugs", che arrestano il programma. Di solito i programmi sui libri sono piú affidabili. ....., ·--..,..,..., '"'--- $\cdots$ ..... **-..w.,**  Un altro modo per ottenere<br>programmi è quello di copiarli da TV per visione programmi e queno Fate attenzione dei dati  $am<sub>IC1</sub>$ <sup>o</sup> conocessio abusiva di pero che . **normalmente in** . program~1 , . **ale. commercio e illeg** rammi detti Talvolta è possibile ottenere i listati di Esistono invece programa programmi sullo schermo della TV. Questa "di dominio pubblico" cocono dalla deve essere opportunamente predisposta normalmente si riconosso dopo per collegare un telefono ad un sistema di prima videata che appendo essere<br>l'esecuzione), che possono essere informazione computerizzato che comprende, tra gli altri tipi di informazione, copiati e fatti di esparticolari anche una raccolta di programmi. problemi.

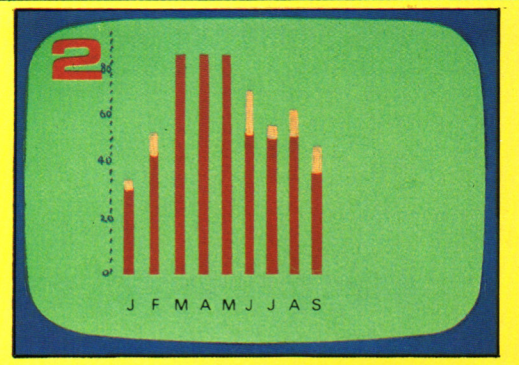

Puoi gestire l'amministrazione familiare con programmi di contabilità e registrazione, capaci anche di catalogare oggetti di cui fai collezione. Si tratta di versioni piú semplici dei programmi usati per il lavoro.

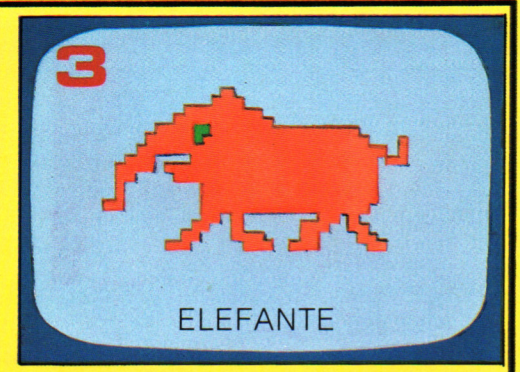

I programmi educativi possono aiutarti in molte materie, dall'ortografia alla matematica ad una lingua straniera. Le figure sullo schermo spesso aiutano a rendere gli argomenti piú chiari e piú interessanti.

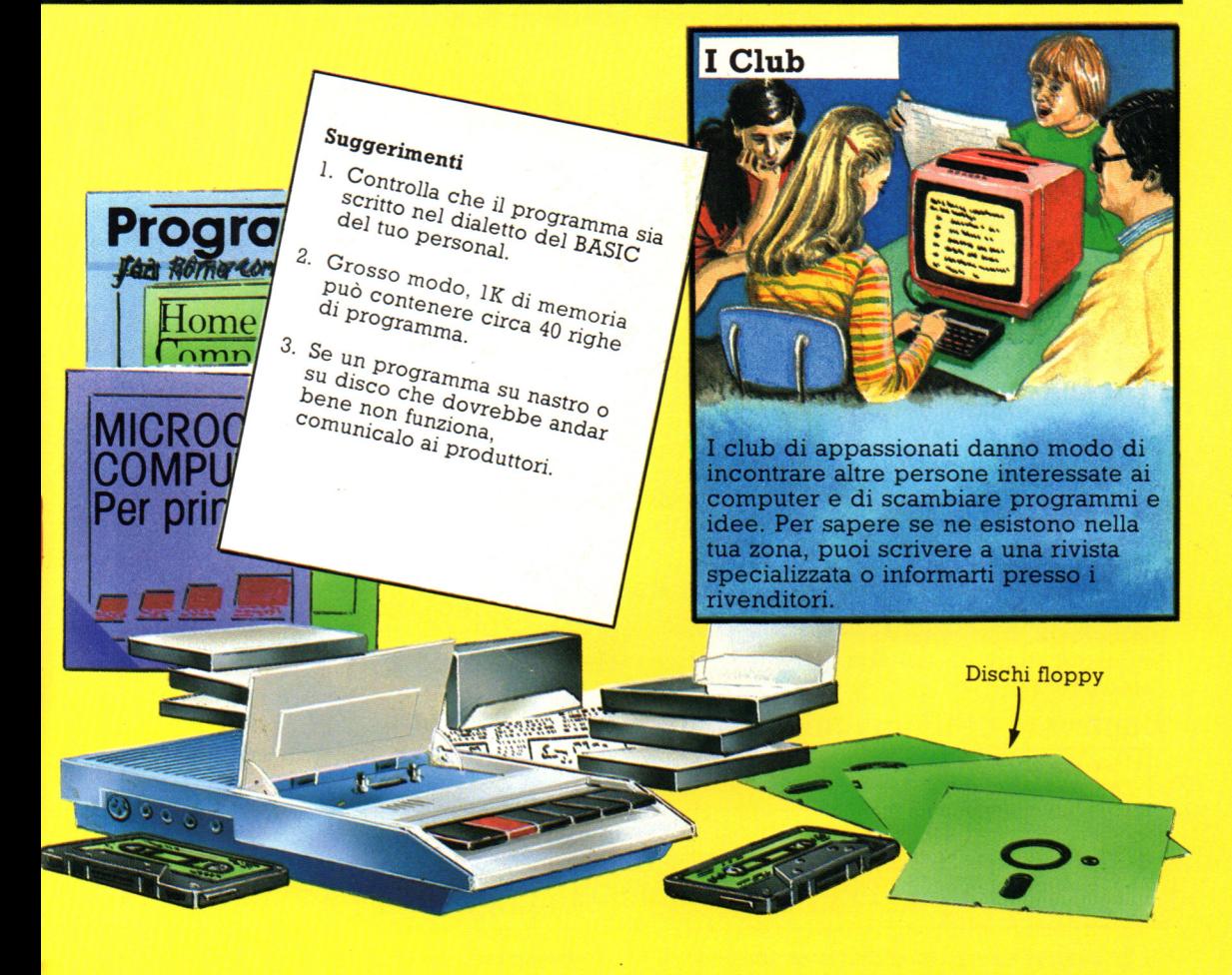

Puoi comperare programmi registrati su cassette, per le quali avrai bisogno di un registratore, o comprarli su dischi "floppy", fabbricati con lo stesso materiale dei nastri delle cassette, ma più costosi, e che inoltre devono essere letti

tramite un "disk drive". I negozi e alcune società di vendita per corrispondenza vendono cassette e dischi. Sulle riviste specializzate troverai i nomi dei fornitori, ai quali potrai scrivere per richiedere i cataloghi.

# **Uso di linguaggi di programmazione diversi**

La maggior parte dei computer utilizza il linguaggio BASIC, ma esistono programmi che gli consentono di comprendere altri linguaggi di programmazione. Potreste infatti, volere, utilizzare altri linguaggi perché lavorano pili velocemente o sono pili adatti a determinati compiti. I linguaggi possono essere forniti su nastro magnetico , disco , cartuccia o chip ROM. Una volta caricato nel computer esso escluderà il BASIC. Qui troverete alcune informazioni di carattere generale sui linguaggi di programmazione e notizie su quelli piú diffusi per i personal computer.

# **Linguaggi di programmazione di alto livello**

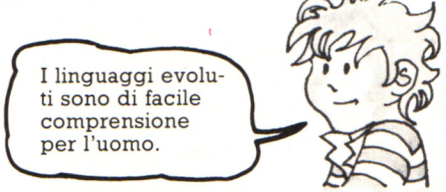

I linguaggi di alto livello o evoluti, (ad esempio il BASIC) fanno uso di comandi piuttosto semplici, per cui essi risultano molto facili da usare. Il computer dovrà convertire i comandi nel suo proprio codice, prima di poterli eseguire.

# **Linguaggi di program di basso livello**

I linguaggi non evoluti sono di facile comprensione per il computer.

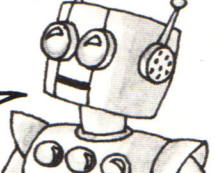

I linguaggi di programmazione di basso livello sono simili al codice macchina. In un linguaggio evoluto un comando, ad esempio PRINT, è automaticamente tradotto dal computer in passi elementari in codice macchina. I linguaggi di basso livello sono di uso piu complesso poiché è necessario dare al computer un comando separato per ciascun passo elementare. I programmi scritti in tali linguaggi vengono eseguiti piú rapidamente.

# **Interpreti e compilatori**

Sono programmi che traducono linguaggi evoluti in codice macchina. Un **interprete** traduce un programma linea per linea, mentre è in esecuzione. Il programma viene eseguito piuttosto lentamente, poiché il computer deve fermarsi dopo ogni linea per tradurre la successiva. **Un compilatore**, invece, traduce tutto il programma prima che venga eseguito. L'esecuzione è piú veloce per i programmi compilati che non per quelli interpretati. La maggior parte degli home computer viene fornita con un interprete BASIC sempre residente in memoria. Quando acquistate un linguaggio di programmazione diverso, troverete incluso nel software un compilatore o un interprete che sostituirà l'interprete BASIC.

# **Compilatori BASIC**

È possibile acquistare, per alcuni computer, un compilatore BASIC che sostituisca l'interprete BASIC e traduca un intero programma prima che venga eseguito. Il compilatore può consentirvi soltanto l'uso di una versione limitata del BASIC, ad esempio nessuna istruzione grafica o sonora, solo numeri interi od un numero limitato di variabili.

**Confronto di linguaggi su nastro, disco e ROM** 

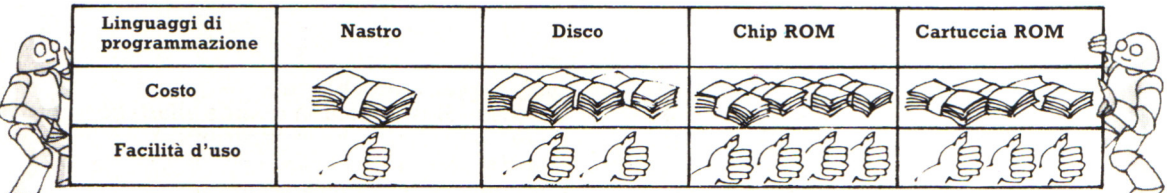

 $\cup$  I linguaggi su nastro o disco occupano memoria, lasciando meno spazi per i programmi. I linguaggi su nastro richiedono tempo per il caricamento. I chip e le cartucce ROM non occupano spazio di RAM e sono i più convenienti. Un chip ROM viene montato all'interno

del computer ed ogni volta che volete utilizzarlo dovete solo digitare una breve istruzione per passare a quel linguaggio. Una cartuccia ROM viene innestata in una apposita fessura e potete utilizzare il linguaggio immediatamente.

# **Alcuni linguaggi avanzati di programmazione**

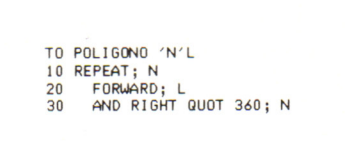

**LOGO** è un linguaggio interpretato, adatto per grafica, piuttosto semplice <sup>e</sup> spesso usato nelle scuole per iniziare i bambini alla programmazione. Esistono versioni di LOGO per quasi tutti i computer.

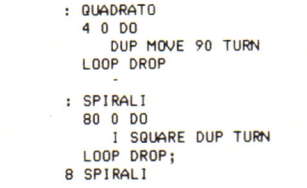

FORTH è molto piú veloce del BASIC, cosicché risulta adatto a lavori che richiedono risposte veloci, ad esempio controllo di apparecchiature o giochi "arcade ". È un linguaggio parzialmente compilato, cioè parte del lavoro di traduzione viene eseguito prima che il programma sia messo in esecuzione.

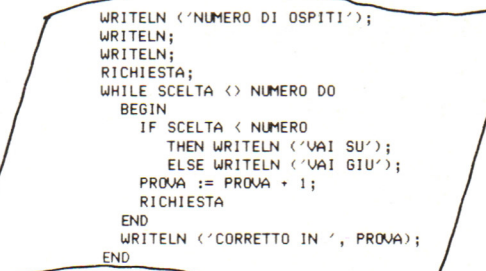

**PASCAL** è un linguaggio parzialmente compilato, quattro o cinque volte piú veloce del BASIC. È un buon linguaggio, adatto per tutte le applicazioni ma non è semplice come il BASIC. Per far eseguire programmi in Pascal è richiesta una memoria abbastanza ampia.

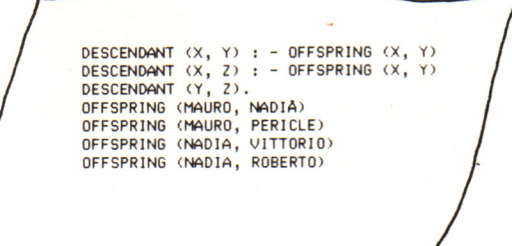

**MicroPROLOG** è un linguaggio nuovo che è stato sviluppato principalmente per uso didattico allo scopo di insegnare la logica di programmazione. È adatto <sup>a</sup> programmi che gestiscono molte informazioni correlate , quali programmi di strategia, database e simulazione.

> LDA #0 STA FE STA FF

INC FF **ENE FC** INC FE **FINE F6 RTS** 

# Alcuni linguaggi di programmazione non evoluti

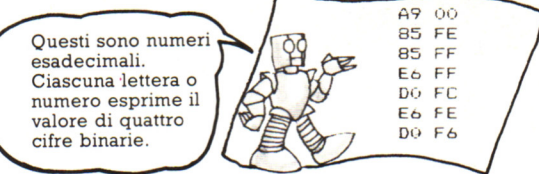

# **Codice Macchina**

Potete scrivere programmi in linguaggio macchina usando il sistema numerico esadecimale o "HEX". Questo è un modo di rappresentare numeri binari a otto bit usando i numeri da O a 9 e le lettere da A ad F. È un modo estremamente noioso di scrivere programmi, che vengono eseguiti molto rapidamente ma sono molto difficili da mettere a punto <sup>e</sup> correggere.

### **Linguaggio assemblatore**

Codici mnemonici.

Consiste di istruzioni in codice alfabetico <sup>o</sup>''mnemonico'', che rappresentano istruzioni in codice macchina. Il computer traduce un programma scritto in linguaggio assemblatore (programma sorgente) in uno scritto in codice macchina (programma oggetto), facendo uso di un apposito programma chiamato "assemblatore", che è possibile acquistare.

# **Come fa un computer a giocare**

La figura a fianco mostra cosa succede in un computer quando è in corso una partita . Il computer è composto da tre parti principali: la CPU (unità centrale di elaborazione), dove vengono eseguite tutte le operazioni, la memoria permanente, in cui sono immagazzinate le regole del gioco, e la memoria temporanea, dove sono memorizzate le informazioni durante una partita .

HALL PLATE AND THE

**THE SENIOR IN** 

**WEIGHT HERE The Contract of the Contract of the Contract of The Contract of The Contract of The Contract of The Contract of The Contract of The Contract of The Contract of The Contract of The Contract of The Contract of The Contract** 

# **CPU**

E' il centro di controllo del computer. All'inizio di una partita riceve dalla memoria permanente tutte le informazioni inerenti al gioco e le invia allo schermo. In seguito, durante la partita, elabora i messaggi provenienti dai comandi del giocatore, li confronta con le informazioni che ha nelle memorie e li invia allo schermo.

# **Memoria permanente**

Contiene le istruzioni che spiegano al computer, passo pe passo, come deve giocare. In gergo computeristico, viene chiamata ROM, da Read Only Memory (memoria per sola lettura): il computer può solo "leggere" le informazioni in essa immagazzinate, non inserirvene.

# **Comandi del giocatore**

I messaggi elettrici provenienti dai comandi del giocatore che danno istruzioni al computer vanno alla CPU, da dove vengono poi inviati allo schermo.

Come vincere a

# **MISSILE COM MANO**

In questo gioco controlli tre basi missilistiche e devi difendere le città dagli attacchi aerei. Guadagni punti distruggendo gli assalitori e in base al numero di missili e città che ti rimangono al termine di ciascuna fase del gioco.

All 'inizio della partita, cerca di distruggere quanti piú missili puoi della prima ondata con un intenso fuoco di sbarramento nella parte centrale dello schermo. Successivamente, mira ai missili che rimangono, cominciando dai piú bassi, prima che raggiungano le tue basi o le tue città.

Durante la partita, concentrati sulla difesa delle basi: se ti vengono distrutte tutte non ti rimarranno missili per difendere le città. Perché la partita continui, comunque, ti deve rimanere almeno una città intatta alla fine di ogni fase.

Ogni volta che fai un certo numero di punti (di solito 10000) ti viene data una città in piú. I giocatori esperti cercano di vincere una città verso la fine di una fase, per non doverla difendere nel corso dell 'attacco.

Quando compaiono i bombardieri, cerca di colpirli prima che riescano a sganciare le bombe e attacca i missili nemici prima che si dividano e diventino doppiamente pericolosi. Con abilità e scelta di tempo, puoi sparare nel punto in cui le traiettorie di due attaccanti si incrociano, distruggendoli cosi entrambi con un colpo solo . Esaurisci tutti i missili delle basi alle estremità, per non doverle poi piú difendere. Non vincere piú città di quante ti servano per continuare la partita, perché dovresti impegnarti di piú per difenderle.

# **Schermo**

**Le immagini sullo schermo vengono mostrate o cancellate dai messaggi elettrici provenienti dalla CPU in base alle istruzioni fomite dalla memoria permanente e dai comandi del giocatore.** 

**Messaggi elettrotùci all'interno del computer** 

# Memoria temporanea

**In una partita le informazioni provenienti dalla CPU sulle mosse del giocatore , il punteggio e quante "vite" rimangono al giocatore sono immagazzinate nella memoria temporanea (o RAM Random Access Memory). Dopo la partita tutte le informazioni contenute nella RAM vengono cancellate.** 

# **Componenti di un computer**

**Tutti i computer hanno essenzialmente queste componenti. Le istruzioni nella memoria ROM saranno però diverse, poiché un computer che, per esempio, deve controllare un satellite o eseguire calcoli matematici, richiederà informazioni diverse da uno che deve giocare.** 

# Immagini sullo schermo

Queste due pagine illustrano come il computer mostra le immagini sullo schermo di un gioco tascabile. Esistono due modi diversi: uno utilizza un tubo fluorescente che funziona sul principio delle lampade al neon; l'altro usa cristalli liquidi che si anneriscono quando vi scorre una corrente elettrica. I cristalli liquidi consentono un'immagine più dettagliata.

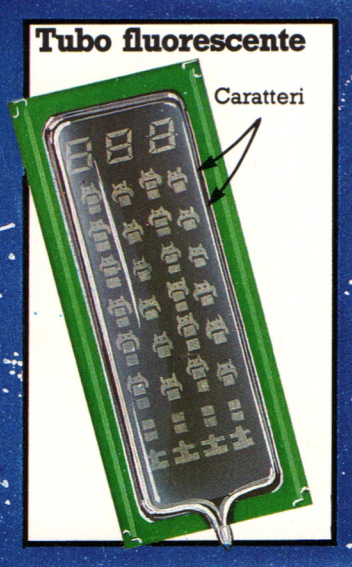

Con questo sistema tutti i caratteri dello schermo sono fissi su una scheda all'interno di un tubo di vetro pieno di gas.

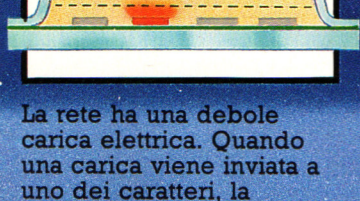

corrente fluisce fra questo

e la rete illuminando il gas intermedio.

CREWCONE

Rete

'aratteri

I caratteri sono fabbricati con materiale conduttore di elettricità e sono posti sotto una reticella metallica.

> Illuminando i caratteri uno dopo l'altro, viene data l'impressione di uno spostamento verso il basso.

> > Cristallo liquido

Vetro

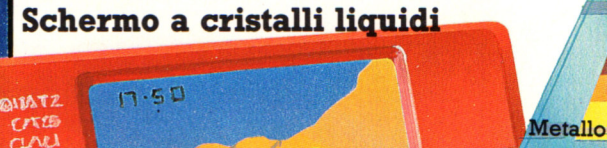

Le forme di tutti i caratteri sono incise su due pezzi di vetro in modo che possano condurre elettricità. I pezzi di vetro sono sovrapposti e hanno in mezzo i cristalli liquidi trasparenti e dietro una lamina metallica riflettente.

26

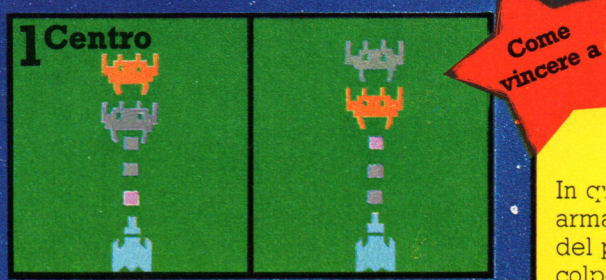

I messaggi dal computer illuminano i missili uno dopo l'altro. Quando si illumina il missile vicino ad un invasore, il computer registra un centro.

# 28

Il computer registra il colpo nella memoria RAM e invia un messaggio allo schermo perché addizioni il valore al punteggio; può anche inviare messaggi all'altoparlante.

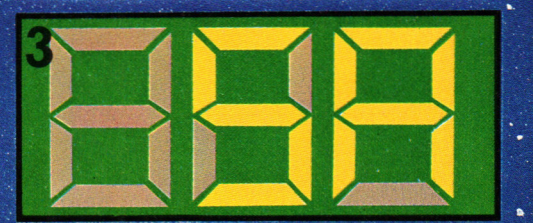

Ogni cifra del punteggio è formata da sette segmenti di materiale conduttore di elettricità: agendo sulle diverse combinazioni dei segmenti è possibile ottenere tutte le cifre, da 0 a 9, e la maggior parte delle lettere dell'alfabeto.

**Messaggi provenienti dal computer inviano correnti di elettricità alle figure nei vetri; quando le correnti passano attraverso i cristalli liquidi fra le forme, questi diventano turbolenti. La luce non riesce piu ad attraversarli e le figure appaiono nere.** 

# **BATTLEZONE**

In c:·\_. esto gioco sei dentro un carro armato e lo schermo mostra la vista del paesaggio all'esterno. Fai punti colpendo i carri nemici, i supercarri, i missili e i dischi volanti.

Gli esperti raggiungono punteggi di circa 150.000. Per ottenere un punteggio elevato, devi distruggere 20 carri armati il piú velocemente possibile, dopo di che appaiono i supercarri, i missili e i dischi, che valgono molti piú punti dei carri normali. (Il numero di carri che devi distruggere prima della comparsa dei supercarri varia a secondo delle macchine.)

Cerca di avvicinarti ad un carro nemico di fianco o dal retro, in modo che non possa spararti. Quando gh sei accanto, voltati in modo da essergli di fronte, puntalo e sparagli prima che si volti per farlo lui. Se sbagli o sei troppo lento, fuggi rapidamente togliendoti dalla linea di fuoco del nemico. In seguito puoi aggirare il nemico e avvicinarlo da un lato diverso. Serviti dello schermo del radar per valutare la tua posizione e manovrare finché il punto che rappresenta il nemico è quasi in contatto con l'angolo che indica il tuo campo visivo.

Quando compare un supercarro, distruggilo con la stessa tattica, poi aspetta al sicuro, dietro un ostacolo, la comparsa di un missile o di un disco volante. I cubi sono utili come nascondigli, perché puoi sparare sopra di essi senza esporti al pericolo.

I missili volano direttamente verso di te, ma colpirli è difficile, perciò non sparare finché non sono molto vicini. Colpire i dischi volanti è molto più facile, però non dar loro la caccia perché ti esporresti all'attacco dei<br>carri nemici.

# Come i computer trattano l'informazione

I computers lavorano utilizzando un semplice codice fatto di impulsi elettrici. Vi sono solamente due segnali in questo codice (ON e OFF) che vengono rappresentati con 1 e con 0. Questo codice per i computers è detto codice digitale binario: binario poiché essa fa uso di due segnali soltanto e digitale poiché è un sistema di codifica numerica. Quando deve essere elaborata da un computer, ogni informazione, di qualunque tipo essa sia, viene convertita in una codifica digitale binaria. Disegni, testi, suoni, misure e di fatto ogni cosa è convertita in una serie di "uni" e di "zeri". L'informazione, posta in questa forma adatta ai computers, è detta informazione digitale (la parola "informazione" è spesso sostituita con "dati"). Un'informazione non digitale è detta analogica. Potete comprendere la differenza fra un'informazione analogica ed una digitale confrontando un comune orologio da polso con uno digitale. Il comune orologio da polso mostra l'ora attraverso un impercettibile, ma costante, movimento delle sfere attorno al perno, una misurazione analogica. Quello digitale mostra l'ora con dei numeri che cambiano in termini di intervalli di tempo elementari: ogni secondo.

# **Bits e byte**

Ciascun impulso ON od OFF della codifica per il computer è detto BIT, (BInary digiT).

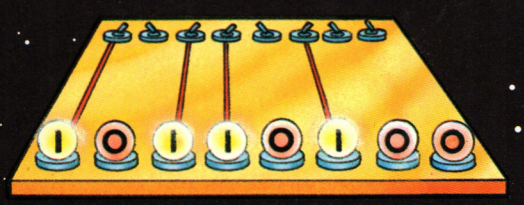

· La maggior parte dei computer.ed anche altre macchine microelettroniche utilizzano gruppi di otto bit per rappresentare informazioni elementari. come lettere dello alfabeto, numeri e cosí via. Un gruppo di otto bit è detto BYTE. Nel computer i bit sono rappresentati da stati elettrici: una tensione piú alta per gli "uni" ed una tensione piú bassa per gli "zeri". Qualunque tipo di informazione può essere convertita in bytes se prima di tutto viene trasformata in una successione di stati elettrici. I blocchi di informazioni vi pervengono già sotto forma di tensioni analogiche: la vostra voce è trasformata in elettricità da un telefono, la musica è trasformata in elettricità quando viene registrata ed un apparecchio TV ricava immagini visive da informazioni in forma elettrica. Il vantaggio di avere a che fare con informazioni in forma digitale, e non analogica, sta nel fatto che queste possono essere elaborate direttamente da un computer. Ecco la chiave

fondamentale della rivoluzione informatica.

Questo satellite per telecomunicazioni sta inviando chiamate telefoniche digitali e dati per computer da una parte all'altra della terra.

# **Di che tipo è l'informazione digitale?**

Un'informazione digitale non deve. necessariamente presentarsi codificata in impulsi elettrici; proprio perché può essere scritta come successione di "uni" e di "zeri", essa può essere anche rappresentata in altri modi. Le figure seguenti ne illustrano alcuni. Il satellite che vedete sopra irradia informazioni digitali in forma luminosa attraverso lo spazio.

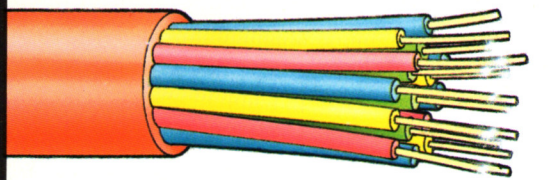

**.A.** Un codice digitale può corrispondere ad impulsi di luce. La figura mostra un cavo a fibre ottiche che trasporta dati digitali sotto forma di lampi di luce laser.

Pannelli solari alimentanti elettricamente il satellite.

Le antenne paraboliche ricevono, amplificano, trasmettono i segnali.

> Segnali che vanno alle antenne paraboliche

I segnali digitali sono emessi come due radiofrequenze.

**T** Ai primi computer venivano fornite informazioni digitali codificate su nastri di carta o su schede. Gli "uni" erano rappresentati dai buchi e gli "zeri" dai non buchi.

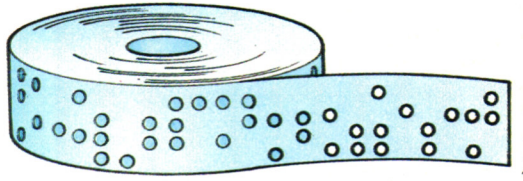

**T** Gli audio dischi compatti (compact programmi per computer. disc) utilizzano un sistema simile per registrare i suoni. Vi sono delle microscopiche incisioni e non-incisioni sulla superficie riflettente del disco che vengono lette da un raggio laser.

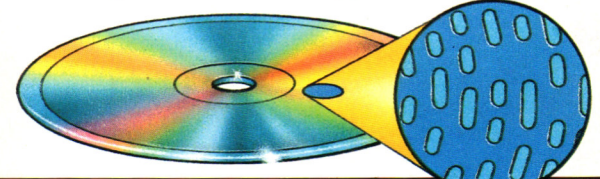

# **Elaborazione di** · **informazioni digitali**

I dati digitali possiedono numerosi vantaggi rispetto alle informazioni in forma ordinaria.

Un testo memorizzato elettronicamente su un floppy-disk, ad esempio, occupa molto meno spazio che non stampato su carta. Ma il principale vantaggio, è che i dati digitali possono essere maneggiati dai computer e microprocessore. Una informazione memorizzata elettronicamente può essere richiamata e cambiata utilizzando un computer. Essa può inoltre essere inviata attraverso il telefono ad un'altra macchina computerizzata, come una stampante.

La musica registrata digitalmente consente un ascolto migliore di quella registrata in modo ordinario, potendo adattarsi meglio alle note piú alte e a quelle piú basse. I dischi audio compatti digitali, d'altro canto, non sono soggetti ad usura poiché vengono "letti" da un raggio laser, che non richiede contatto fisico con la superficie registrata.

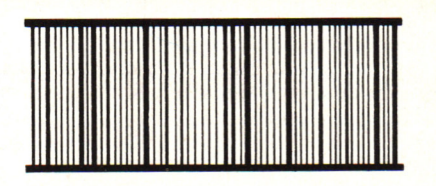

**.A.** I codici a barre utilizzano striscie nere 0 0 0 0 digitale di luce e non-luce. Esso può digitale di luce e non-luce. Esso può o 0 0 O o essere impiegato per rappresentare ogni tipo di informazione, dalla musica ai

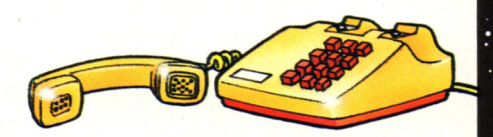

Un'informazione digitale può essere trasmessa sotto forma di suoni a due tonalità, alta e bassa. Questi suoni possono viaggiare attraverso il telefono come ogni altro tipo di suono.

# Un programma in BASIC

Ogni riga di istruzioni di un programma inizia con un numero, che comunica al computer. fra l'altro, di immagazzinare le istruzioni nella propria memoria e di non eseguirle finché non glielo viene ordinato. Nella lezione scorsa le istruzioni per il computer non avevano numeri, cosi il computer le ha eseguite subito. Ecco un breve programma che fa apparire sullo schermo la forma di una faccia.

Su alcuni computer la cifra O è tagliata da una barra

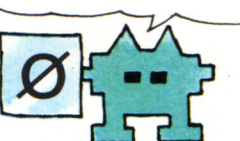

() PRINT "VVVV" b() END

IU PRINT "//////" Di solito i numeri di riga  $\begin{array}{cc}\n 20 & PRINT & T \\
\hline\n 10 & PPIMT & T7 \\
\end{array}$   $\begin{array}{cc}\n 1'' & \text{vanno di dieci in dieci} \\
20 & PPIMT & T7 \\
\end{array}$  $\begin{array}{cc}\n 30 & \text{PR INT} & \text{if } (-,.) \text{ I} \text{''} & \text{per consentire l'insertimento} \\
& \text{d} \text{in uove istruzioni senza dover}\n \end{array}$ in questo modo. / 40 PRINT "I -1. I" in universituzioni senza dover

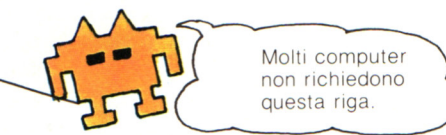

Quando si batte un programma si deve premere RETURN alla fine di ciascuna riga. Le righe appaiono sullo schermo, ma il computer non esegue le istruzioni finché non riceve l'ordine RUN. Stai

attento a non confondere la lettera O con la cifra O, perché questo sarebbe un bug. La maggior parte dei computer dispone di un tasto DELETE (cancellare) per correggere gli errori di battitura.

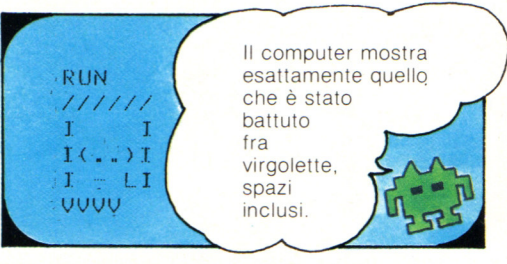

Dopo aver scritto tutte le righe, controllale attentamente per verificare che non ci siano errori, poi, per lanciare il programma, batti RUN seguito da RETURN (o ENTER). Se il programma non funziona, o se la

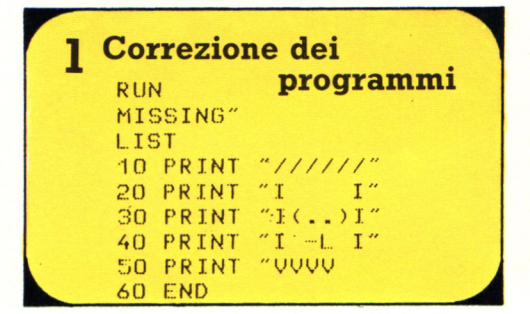

Il computer dà messaggi di errore per la maggior parte dei bug; questi messaggi vengono spiegati nel manuale del computer. Il modo piú semplice per correggere un errore è di ribattere tutta la riga: la riga vecchia verrà sostitùita dalla nuova. Per eliminare completamente

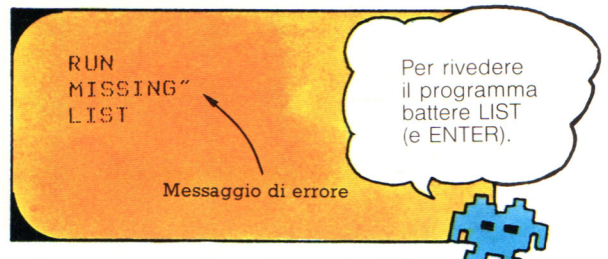

figura non sembra giusta, devi far apparire di nuovo il programma per trovare il bug. Per far questo si batte LIST. Può darsi che il computer ti dia un messàggio di errore per dirti di che bug si tratta.

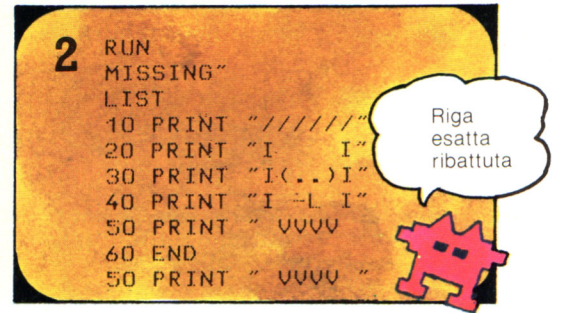

una riga dal programma, basta batterne il numero seguito da ENTER. Ciascun computer ha poi il proprio modo per correggere o modificare parte di una riga, tramite comandi come EDIT o COPY. Anche questo viene spiegato nel manuale del computer.

30

Problema di programmazione - Prova a modificare il programma per cambiare i lineamenti della faccia.

# Semplici giochi con i programmi

Ecco un programma semplice da provare. Esso fa sì che il computer faccia apparire il messaggio che si vede nello schermo di destra. Provate a far girare il programma, quindi cercate di modificarlo in modo che lo schermo diventi come uno di quelli mostrati in basso. I comandi diretti della lezione scorsa dovrebbero aiutarvi. A fondo pagina vi sono alcuni suggerimenti su come modificare i programmi e correggere gli errori.

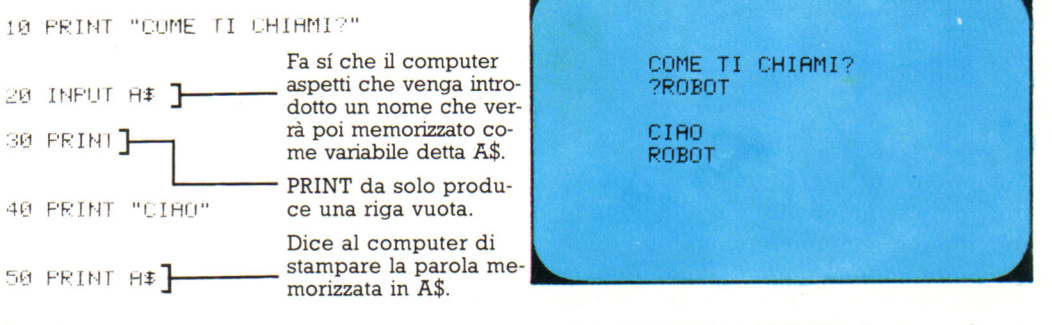

Battere il programma nel vostro computer premendo RETURN (o ENTER) dopo ogni riga. Alla fine, battere RUN e quindi premere RETURN.

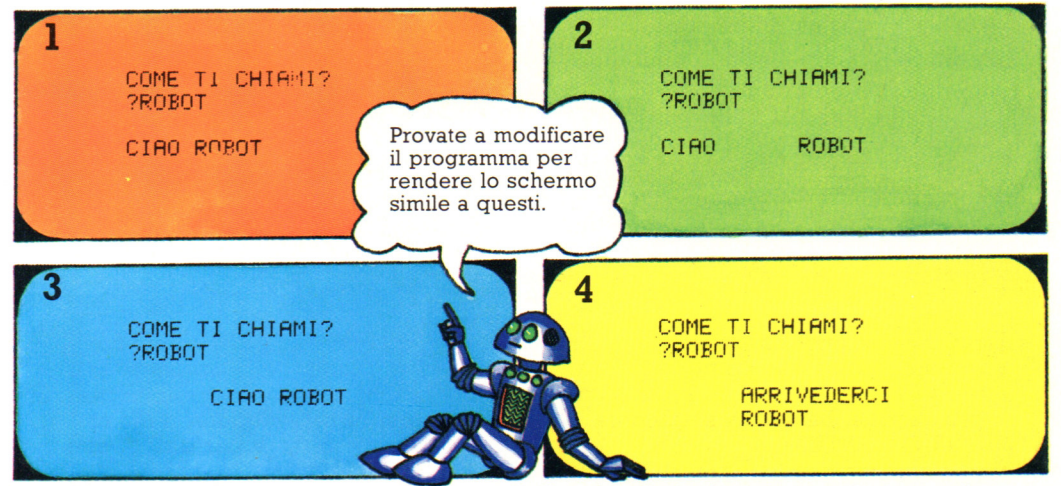

La differenza tra il programma ed i comandi diretti della lezione scorsa è che ogni linea di istruzioni in un programma ha il suo numero . Il computer memorizza le istruzioni nella sua memoria e non le esegue finché voi non battete RUN. Se usate numeri di riga crescenti di dieci potete aggiungere altre istruzioni senza numerare di nuovo le righe del programma.

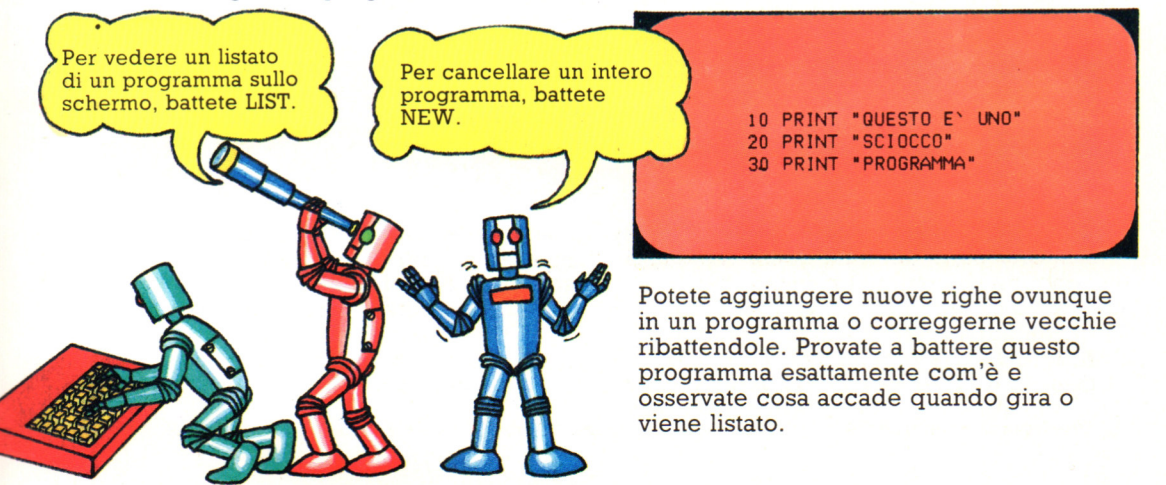

# **Giochi di variabili**

Una variabile è uno spazio classificato nella memoria del computer dove è memorizzato un pezzo di informazione. Per dire al computer di memorizzare un pezzo di informazione in una variabile, usate in BASIC: " LET" o "INPUT" . Una informazione contenente parole, lettere, numeri e simboli è chiamata stringa. Una stringa deve stare tra virgolette e deve avere il segno di dollaro come ultimo carattere.

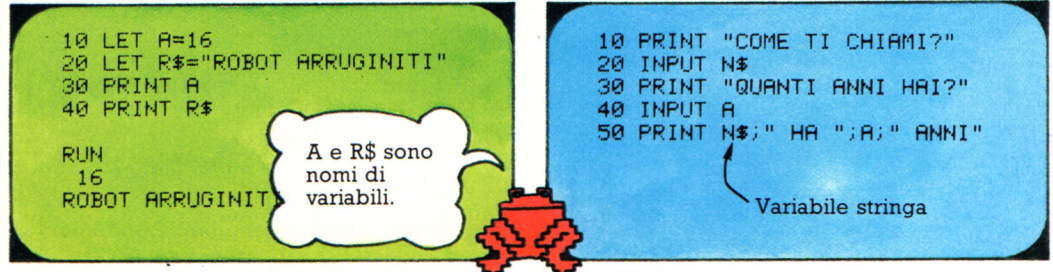

LET dice al computer di dare un nome ad uno spazio della memoria e di metterci una data informazione.

NPUT dà un nome ad uno spazio della memoria e fa si che il computer aspetti che voi battiate l'informazione durante l'esecuzione del programma.

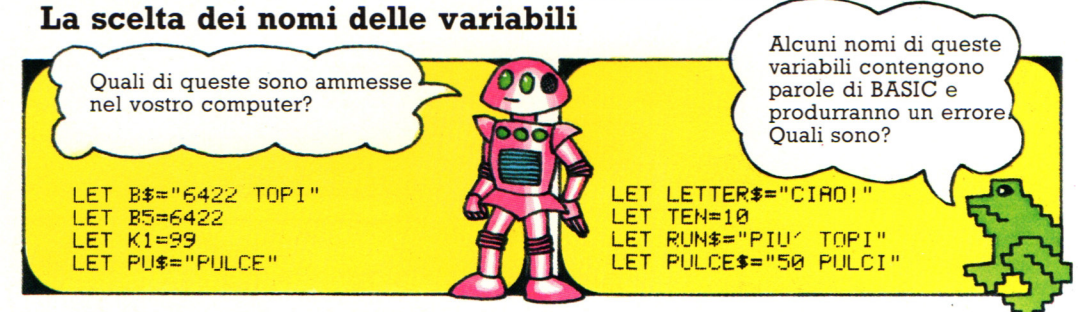

Il BASIC è molto pignolo sui nomi che assegnate alle variabili e le regole variano su ogni computer. Per esempio alcuni computer ammettono solo nomi di una lettera per le variabili di stringa.

# Parole e variabili

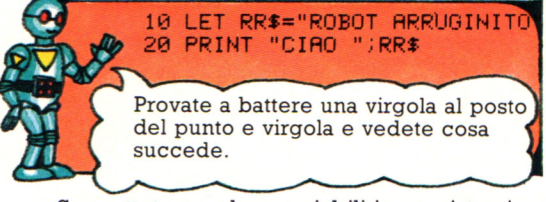

Se mettete parole e variabili in una istruzione PRINT, le parole stanno tra virgolette. Inserite un punto e virgola tra le parole e la

# Gioco di PRINT

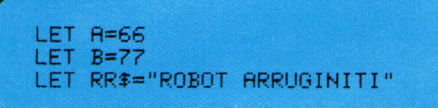

Sapete scrivere un programma usando le variabili sopra elencate in modo che

Se utilizzate parole come nomi di variabili, non potete usare quelle che contengono le parole del BASIC, in quanto ciò confonde il computer. Provate le righe elencate sopra per vedere quali sono ammesse nel vostro computer.

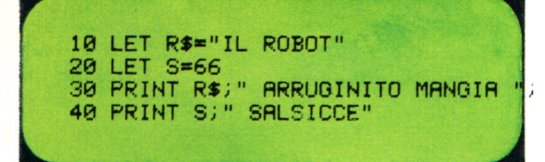

variabile. Lasciate uno spazio dentro le virgolette ai lati delle parole. Provate ad omettere gli spazi e osservate cosa accade.

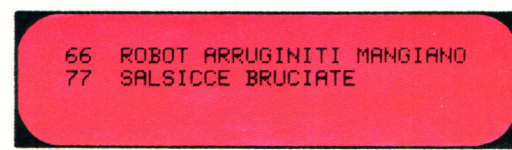

quando fate girare il programma il vostro schermo diventi cosi?

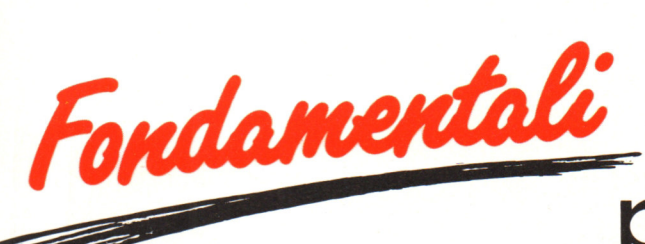

IN EDICOLA

IN EQUATING

OGNI MESE

# per lo studio, **il lavoro e l'aggiornamento i dizionari enciclopedici di:**

**Matematica Fisica . Chimica** Informatica . Meccanica 'Astronomia • Biologia • Geologia **Ragioneria Generale** Ragioneria Applicata • Elettronica

81

**INFOR** 

**RAG** 

GFI

ELE

Conoscenza e informazione, chiarezza e rigore scientifico in 15.000 termini e oltre 650 illustrazioni, tabelle e schemi,

*Fondamentali* per il nostro tempo.

ecnologi

**EMATIC** 

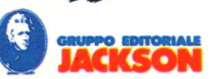

# LA GRANDE ENCICLOPEDIA DI MFORMATICA PER RAGAZZI **Usare il computer è facile per tutti.**

30 fascicoli settimanali per entrare nel mondo dell'informatica e imparare, giocando, tutto quello che serve per capire, scegliere e usare il personal computer. Ogni fascicolo è suddiviso in cinque sezioni:

# **IMPARIAMO A PROGRAMMARE**

Una guida facile e graduale: dall'impostazione di un programma al linguaggio Basic, che viene trattato per esteso, fino all'esposizione essenziale, ma completa, del linguaggio macchina.

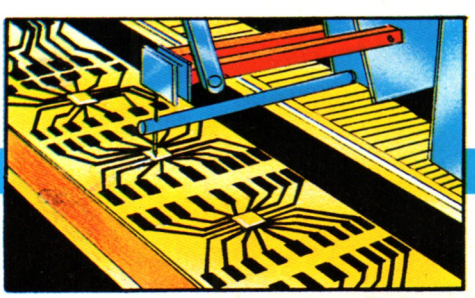

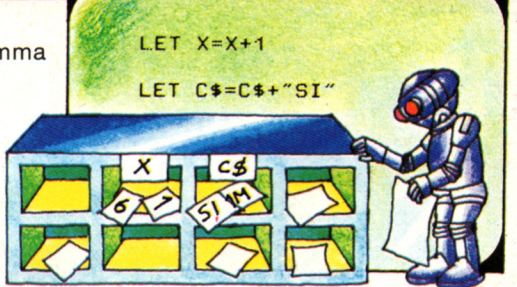

**COME É FATTO E COME FUNZI** 

I principi di funzionamento del calcolatore e dei chip; i dispositivi che si possono collegare ai computer e le loro caratteristiche. I robot.

# **GIOCHI, GIOCHI, GIOCHI**

Come si gioca con un computer, come funzionano i videogiochi, gli effetti speciali, i programmi campioni di scacchi, i consigli per vincere ai giochi più famosi e la guida ragionata per scrivere giochi complessi e comprenderne il funzionamento.

# **TECNOLOGIA E**

Un panorama delle possibilità offerte dall'informatica in tutti i campi della vita, dal

# **SI FA... NON SI FA**

Come aver cura di un computer: consigli, raccomandazioni e... divieti per evitare guasti e spiacevoli sorprese.

# **APPLICAZIONI**

lavoro alla casa, dall'arte al divertimento con le novità di oggi e di domani.

**Centinala di illustrazioni di dispositivi con disegni chiari e divertenti, glossari che spiegano i termini tecnici, circuiti da costruire, notizie, la storia e moltissimi esempi ed esercizi, fanno di questa enciclopedia pratica illustrata non solo un'opera da conservare e consultare, ma anche un libro da leggere, un utile sussidio didattico per corsi e lezioni, un modo appassionante per imparare da soli.** 

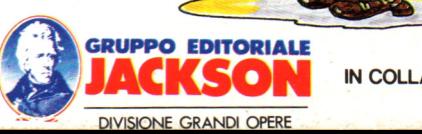

IN COLLABORAZIONE CON

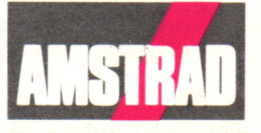